## **Computing Overview**

## National Curriculum Statement:

Key stage 1 Pupils should be taught to:

- understand what algorithms are, how they are implemented as programs on digital devices, and that programs execute by following precise and unambiguous instructions
- create and debug simple programs
- use logical reasoning to predict the behaviour of simple programs
- use technology purposefully to create, organise, store, manipulate and retrieve digital content
- recognise common uses of information technology beyond school
- use technology safely and respectfully, keeping personal information private, identify where to go for help and support when they have concerns about content or contact on the internet or other online technologies.

Key stage 2 Pupils should be taught to:

- design, write and debug programs that accomplish specific goals, including controlling or simulating physical systems, solve problems by decomposing them into smaller parts
- use sequence, selection, and repetition in programs, work with variables and various forms of input and output
- use logical reasoning to explain how some simple algorithms work and to detect and correct errors in algorithms and programs
- understand computer networks including the internet, how they can provide multiple services, such as the world wide web, and the opportunities they offer for communication and collaboration
- use search technologies effectively, appreciate how results are selected and ranked, and be discerning in evaluating digital content
- select, use and combine a variety of software (including internet services) on a range of digital devices to design and create a range of programs, systems and content that accomplish given goals, including collecting, analysing, evaluat
  presenting data and information
- use technology safely, respectfully and responsibly, recognise acceptable/unacceptable behaviour, identify a range of ways to report concerns about content and contact.

| Concept              | Key Skills                                                                                     | Key Knowledge                                                                       | Key Vocabulary                                              |
|----------------------|------------------------------------------------------------------------------------------------|-------------------------------------------------------------------------------------|-------------------------------------------------------------|
|                      | ·                                                                                              | To know:                                                                            |                                                             |
|                      |                                                                                                | Pre Nursery                                                                         |                                                             |
| Fechnology around us | I investigate different types of technology in the classroom                                   | <ul> <li>that some toys need batteries</li> </ul>                                   | technology, batteries, charge, turn on, turn off,           |
|                      |                                                                                                | <ul> <li>that some toys light up, move, or make a noise and some don't</li> </ul>   | light up, move, music,                                      |
| Creating media       | I can make marks on a screen                                                                   |                                                                                     | screen, (pen),                                              |
|                      | I can record my voice using a digital device                                                   | That I can record my voice                                                          | record, play                                                |
| Data & Information   | I can use the Relish programme to choose my lunch with an adult                                | That I can use technology to choose my lunch                                        | <ul> <li><u>choose, press,</u></li> </ul>                   |
| Programming          | I can press buttons on cause and effect toys to see what will happen                           | <ul> <li>if I press a button something will happen</li> </ul>                       | press, push,                                                |
|                      | I can predict what will happen when a press a button on a toy                                  | A                                                                                   |                                                             |
|                      |                                                                                                | Nursery                                                                             |                                                             |
| Fechnology around us | I can use the touch screen on the IWB                                                          | <ul> <li>that if I touch the IWB screen something will happen</li> </ul>            | interactive whiteboard, metal detector                      |
|                      | I can use a metal detector to explore and locate items                                         | <ul> <li>how to use the metal detectors to find hidden items</li> </ul>             |                                                             |
| Creating media       | I can make marks on a screen and explain which tools I use <u>d</u>                            | <ul> <li>how to use a computer to create a picture</li> </ul>                       | <u>screen, stylus, tool, paint, photograph, picture</u> , r |
|                      | <del>d</del>                                                                                   | <ul> <li>how to take a photograph on a digital device</li> </ul>                    |                                                             |
|                      | I can use the paint tools to draw a picture                                                    | <ul> <li>how to record my voice</li> </ul>                                          |                                                             |
|                      | I can use a device to take a digital photograph                                                |                                                                                     |                                                             |
|                      | I can record my voice on a mobile phone for a purpose                                          |                                                                                     |                                                             |
| Data & Information   | I can independently choose my lunch on the Relish programme                                    | <ul> <li>how to use the relish programme to make choices</li> </ul>                 | choose, press, order, colours – red, amber, greer           |
|                      | I can follow the commands on the traffic lights                                                | <ul> <li>what to do when the traffic lights change colour</li> </ul>                |                                                             |
|                      |                                                                                                | <ul> <li>what order the traffic lights change colour</li> </ul>                     |                                                             |
| Programming          | I can use the controls to move the remote control car                                          | how to use the controls                                                             | directions: forwards, backwards, left, right, turn          |
|                      | I can give directions                                                                          | How to give directions-                                                             |                                                             |
|                      |                                                                                                | Reception                                                                           |                                                             |
| Fechnology around us | I can explain technology as something that helps us I can locate examples of technology in the | <ul> <li>that technology as something that helps us</li> </ul>                      | computer, tablet, laptop, mobile phone, metal d             |
|                      | classroom                                                                                      | <ul> <li>what technology is</li> </ul>                                              | walkie-talkie, microscope, visualiser                       |
|                      |                                                                                                | <ul> <li>what technology is used in the classroom</li> </ul>                        |                                                             |
| Creating media       | I can use the shape and line tools effectively                                                 | <ul> <li>what different freehand tools do</li> </ul>                                | <u>freehand, line, tools, shape (2d shape names – c</u>     |
| J                    | l can choose appropriate shapes                                                                | <ul> <li>what the line and shape tools do</li> </ul>                                | rectangle, triangle), size – thin, thick, fill bucket       |
|                      | I can make appropriate colour choices                                                          | <ul> <li>how to change the brush and line size</li> </ul>                           |                                                             |
|                      | I can say which tools were helpful and why                                                     | <ul> <li>how to use a computer to paint a picture on my own</li> </ul>              |                                                             |
|                      | I can change the colour and brush sizes                                                        | the difference between a picture on the computer and on paper                       |                                                             |
|                      | I can make dots of colour on the page                                                          | <ul> <li>that pictures can be made in lots of different ways</li> </ul>             |                                                             |
|                      | I can say whether I prefer painting using a computer or using paper                            | <ul> <li>that different paint tools do different jobs</li> </ul>                    |                                                             |
|                      | I can spot the differences between painting on a computer and on paper                         |                                                                                     |                                                             |
| Data & Information   | I can independently choose my lunch on the Relish programme                                    | <ul> <li>how to navigate the relish programme to select my lunch options</li> </ul> | navigate, select, microscope                                |
|                      | I can use an electronic microscope to investigate objects                                      | <ul> <li>how to use the microscope to investigate items</li> </ul>                  |                                                             |
| Programming          | I can match a command to an outcome                                                            | <ul> <li>what a given command will do</li> </ul>                                    | outcome, sequence, direction, program, comma                |
|                      | I can predict the outcome of a command on a device                                             | <ul> <li>how to- act out a given word</li> </ul>                                    | s <u>olution</u> , p <u>ossible</u> , d <u>ebug</u>         |
|                      | I can run a command on a device                                                                | <ul> <li>how to combine forwards and backwards commands to make a</li> </ul>        |                                                             |

| ing and               |   |                                                                                                    |
|-----------------------|---|----------------------------------------------------------------------------------------------------|
|                       |   |                                                                                                    |
|                       |   |                                                                                                    |
|                       |   |                                                                                                    |
|                       |   |                                                                                                    |
| -                     | 4 | Formatted: Bulleted + Level: 1 + Aligned at: 0.63 cm +                                                               |
|                       |   | Indent at: 1.27 cm, Position: Horizontal: Center, Relative to: Margin, Vertical: -0.13 cm, Relative to: Paragraph,   |
|                       |   | Horizontal: 0.32 cm, Wrap Around                                                                                     |
|                       |   | Formatted: Bulleted + Level: 1 + Aligned at: 0.63 cm +<br>Indent at: 1.27 cm, Position: Horizontal: Center, Relative |
|                       |   | to: Margin, Vertical: -0.13 cm, Relative to: Paragraph,                                                              |
|                       |   | Horizontal: 0.32 cm, Wrap Around                                                                                     |
|                       |   | Formatted: Not Strikethrough                                                                                         |
| r <u>ecord, play</u>  | • | Formatted: Indent: Left: 0 cm, Position: Horizontal:<br>Center, Relative to: Margin, Vertical: -0.13 cm, Relative    |
|                       |   | to: Paragraph, Horizontal: 0.32 cm, Wrap Around                                                                      |
|                       |   | Formatted: Font: 11 pt, Not Strikethrough                                                                            |
| en - <u>sequence</u>  |   | <b>Formatted:</b> Normal, Position: Horizontal: Center,<br>Relative to: Margin, Vertical: -0.13 cm, Relative to:     |
| <u>Sequence</u>       |   | Paragraph, Horizontal: 0.32 cm, Wrap Around                                                                          |
|                       |   | Formatted: Normal, No bullets or numbering, Position:                                                                |
| _                     |   | Horizontal: Center, Relative to: Margin, Vertical: -0.13<br>cm, Relative to: Paragraph, Horizontal: 0.32 cm, Wrap    |
|                       |   | Around                                                                                                    |
| detector,             |   | Formatted: Strikethrough                                                                                             |
|                       |   | Formatted: Bulleted + Level: 1 + Aligned at: 0.63 cm +<br>Indent at: 1.27 cm, Position: Horizontal: Center, Relative |
| circle, square,       |   | to: Margin, Vertical: -0.13 cm, Relative to: Paragraph,                                                              |
|                       |   | Horizontal: 0.32 cm, Wrap Around                                                                                     |
|                       |   |                                                                                                    |
|                       |   |                                                                                                    |
|                       |   |                                                                                                    |
|                       |   |                                                                                                    |
|                       |   |                                                                                                    |
| and, d <u>evice</u> , |   |                                                                                                    |
|                       |   |                                                                                                    |
|                       |   |                                                                                                    |

|                      | I can predict the outcome of a sequence involving forwards and backwards commands               | sequence                                                                                                    |                                                           |
|----------------------|-------------------------------------------------------------------------------------------------|----------------------------------------------------------------------------------------------------|-----------------------------------------------------------|
|                      | I can start a sequence from the same place                                                      | <ul> <li>how to combine four direction commands to make sequences</li> </ul>                                                                                                    |                                                           |
|                      | I can experiment with turn and move commands to move a robot                                    | <ul> <li>how to plan a simple program</li> </ul>                                                                                                    |                                                           |
|                      | I can predict the outcome of a sequence involving up to four commands                           | <ul> <li>how to find more than one solution to a problem</li> </ul>                                                                                                    |                                                           |
|                      | I can choose the order of commands in a sequence                                                |                                                                                                    |                                                           |
|                      | I can debug my program                                                                          |                                                                                                    |                                                           |
|                      | I can explain what my program should do                                                         |                                                                                                    |                                                           |
|                      | I can identify several possible solutions                                                       |                                                                                                    |                                                           |
|                      | I can plan two programs                                                                         |                                                                                                    |                                                           |
|                      | I can use two different programs to get to the same place                                       | Y1/2 cycle A                                                                                                    |                                                           |
|                      | I can name the main parts of a computer                                                         | Figure A Image: Second second seco | <ul> <li>mouse, keyboard, hard drive, monitor,</li> </ul> |
| Technology around us | I can switch on and log into a computer                                                         | how to use a mouse                                                                                                    | keyboard, click and drag, edit, delete, cursor,, ir       |
|                      | I can use a mouse to click and drag                                                             | <ul> <li>where the keys are on a keyboardhow to use the keyboard to edit text</li> </ul>                                                                                                    | password, username,                                       |
|                      | I can use a mouse to create a picture & open a program                                          | • where the keys are on a keyboard to use the keyboard to edit text                                                                                                    | password, aschlame,                                       |
|                      | I can save my work to a file and open it                                                        |                                                                                                    |                                                           |
|                      | I can type my name on a computer                                                                |                                                                                                    |                                                           |
|                      | I can delete letters                                                                            |                                                                                                    |                                                           |
|                      | I can use the arrow keys to move the cursor                                                     |                                                                                                    |                                                           |
|                      | I can identify rules to keep us safe and healthy when we are using technology in and beyond the |                                                                                                    |                                                           |
|                      | home                                                                                            |                                                                                                    |                                                           |
| Creating media       | I can identify and find keys on a keyboard                                                      | <ul> <li>-how to use a computer to write</li> </ul>                                                                                                    | keyboard, type, text, word processor, backspace           |
|                      | I can open a word processor- I can enter text into a computer                                   | <ul> <li>-how to add and remove text on a computer</li> </ul>                                                                                                    | bold, italic, underline, double click, undo,              |
|                      | I can use backspace to remove text                                                              | <ul> <li>that the look of text can be changed on a computer</li> </ul>                                                                                                    |                                                           |
|                      | I can use letter, number, and space keys                                                        | <ul> <li>-make careful choices when changing text</li> </ul>                                                                                                    |                                                           |
|                      | I can identify the toolbar and use bold, italic, and underline                                  | <ul> <li>-when to use bold, italic and underline</li> </ul>                                                                                                    |                                                           |
|                      | I can type capital letters                                                                      | When to use the undo tool                                                                                                    |                                                           |
|                      | I can change the font                                                                           | <ul> <li>the differences between typing and writing</li> </ul>                                                                                                    |                                                           |
|                      | I can select all of the text by clicking and dragging                                           |                                                                                                    |                                                           |
|                      | I can select a word by double-clicking                                                          |                                                                                                    |                                                           |
|                      | I can decide if my changes have improved my writing                                             |                                                                                                    |                                                           |
|                      | I can say what tool I used to change the text                                                   |                                                                                                    |                                                           |
|                      | I can use 'undo' to remove changes                                                              |                                                                                                    |                                                           |
|                      | I can make changes to text on a computer                                                        |                                                                                                    |                                                           |
|                      | I can say why I prefer typing or writing                                                        |                                                                                                    |                                                           |
| Data & Information   | I can identify the label for a group of objects                                                 | <ul> <li>how to describe objects using labels</li> </ul>                                                                                                    | group, objects, property, compare, record, shar           |
|                      | I can match objects to groups                                                                   | <ul> <li><u>-that</u> objects can be counted</li> </ul>                                                                                                    |                                                           |
|                      | I can describe a property of an object                                                          | <ul> <li>to count objects with the same properties</li> </ul>                                                                                                    |                                                           |
|                      | I can find objects with similar properties                                                      | <ul> <li>-how to compare groups of objects</li> </ul>                                                                                                    |                                                           |
|                      | I can group objects in more than one way                                                        | <ul> <li>-how to answer questions about groups of objects</li> </ul>                                                                                                    |                                                           |
|                      | I can choose how to group objects                                                               |                                                                                                    |                                                           |
|                      | I can record how many objects are in a group                                                    |                                                                                                    |                                                           |
|                      | I can compare groups of objects                                                                 |                                                                                                    |                                                           |
|                      | I can decide how to group objects to answer a question                                          |                                                                                                    |                                                           |
|                      | I can record and share what I have found                                                        |                                                                                                    |                                                           |
| Programming          | I can compare different programming tools                                                       | <ul> <li><u>w</u>₩hat commands do</li> </ul>                                                                                                    | Commcode, sprite, block, value, algorithm, ins            |
|                      | I can find which commands to move a sprite                                                      | <ul> <li><u>t</u>that a series of commands can be joined together</li> </ul>                                                                                                    | delete                                                    |
|                      | I can use commands to move a sprite                                                             | what an algorithm is                                                                                                    |                                                           |
|                      | I can run my program                                                                            | <ul> <li>the effect of changing a value</li> </ul>                                                                                                    |                                                           |
|                      | I can use a Start block in a program                                                            | <ul> <li>that each sprite has its own instructions</li> </ul>                                                                                                    |                                                           |
|                      | I can use more than one block by joining them together                                          | <ul> <li>how to delete a sprite</li> </ul>                                                                                                    |                                                           |
|                      | I can say what happens when I change a value                                                    |                                                                                                    |                                                           |
|                      | I can delete a sprite                                                                           |                                                                                                    |                                                           |
|                      | I can show that a project can include more than one sprite                                      | V4 /2 mile P                                                                                                    |                                                           |
|                      |                                                                                                 | Y1/2 cycle B                                                                                                    | information, tasks along, daviage                         |
| Technology around us | I can describe some uses of computers                                                           | the uses and features of information technology                                                                                                    | information, t <u>echnology, devices,</u>                 |
|                      | I can identify examples of IT                                                                   | the uses of information technology in the school                                                                                                    |                                                           |
|                      | I can identify that some IT can be used in more than one way                                    | <ul> <li>about different uses of information technology</li> </ul>                                                                                                    |                                                           |
|                      | can sort school IT by what it's used for                                                        | <ul> <li>how information technology I used beyond school</li> </ul>                                                                                                    |                                                           |
|                      | I can find examples of information technology                                                   | <ul> <li>how information technology helps us</li> </ul>                                                                                                    |                                                           |
|                      | I can sort IT by where it is found                                                              | <ul> <li>how to use information technology safely</li> </ul>                                                                                                    |                                                           |
|                      | I can demonstrate how IT devices work together                                                  | <ul> <li>that choices are made when using information technology</li> </ul>                                                                                                    |                                                           |
|                      | I can recognise common types of technology                                                      | why we use IT                                                                                                    |                                                           |
|                      | I can list different uses of information technology                                             | why we use IT in different ways                                                                                                    |                                                           |
|                      |                                                                                                 |                                                                                                    |                                                           |
|                      |                                                                                                 |                                                                                                    |                                                           |

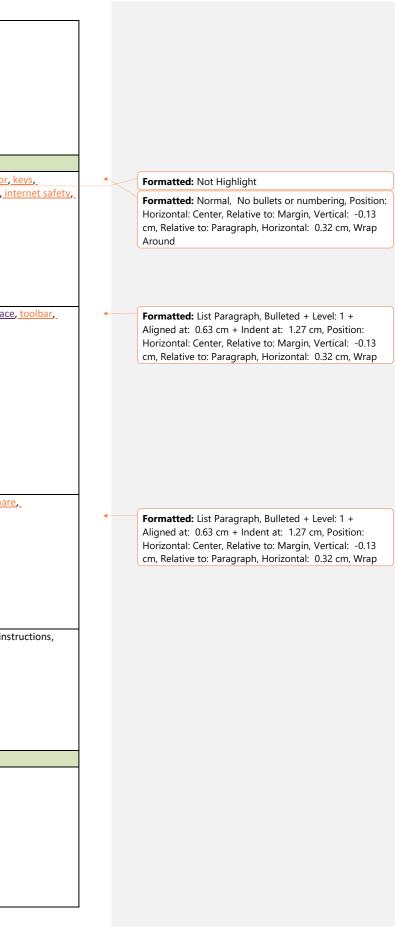

|                      | I can say how rules can help keep me safe                                                            |                                                                                       |                                                                  |
|----------------------|----------------------------------------------------------------------------------------------------|---------------------------------------------------------------------------------------|------------------------------------------------------------------|
|                      | I can talk about different rules for using IT                                                        |                                                                                       |                                                                  |
|                      | I can identify the choices that I make when using IT                                                 |                                                                                       |                                                                  |
|                      | I can use IT for different types of activities                                                       |                                                                                       |                                                                  |
| Creating media       | I can say what I do and don't like about a piece of music                                            | <ul> <li>that music can make us feel different emotions</li> </ul>                    | <ul> <li>pattern, rhythm, pitch, review, refine,</li> </ul>      |
| 5 5 5                | I can connect images with sounds                                                                     | <ul> <li>that there are patterns in music</li> </ul>                                  |                                                                  |
|                      | I can relate an idea to a piece of music                                                             | <ul> <li>-how to experiment with sound using a computer</li> </ul>                    |                                                                  |
|                      | I can use a computer to experiment with rhythm and pitch                                             | <ul> <li>-how to use a computer to create a musical pattern</li> </ul>                |                                                                  |
|                      | I can refine my musical pattern on a computer                                                        |                                                                                       |                                                                  |
|                      | I can add a sequence of notes to my rhythm                                                           | -how to create music for a purpose                                                    |                                                                  |
|                      | I can create a rhythm that represents an animal I've chosen                                          | How to review and refine our computer work                                            |                                                                  |
|                      | I can create my animal's rhythm on a computer                                                        | <ul> <li>that music is created and played by humans</li> </ul>                        |                                                                  |
|                      | - can explain how I changed my work can listen to music and describe how it makes me feel            | <ul> <li>my music can be played in different ways</li> </ul>                          |                                                                  |
|                      |                                                                                                    |                                                                                       |                                                                  |
|                      | I can review my work                                                                                 |                                                                                       | dente della state constructione en estate de la constructione en |
| Data & Information   | I can compare totals in a tally chart                                                                | <ul> <li>that we can count and compare objects using tally charts</li> </ul>          | data, tally, pictograms, attribute, comparison, co               |
|                      | I can record data in a tally chart                                                                   | <ul> <li>that objects can be represented as pictures</li> </ul>                       |                                                                  |
|                      | I can enter data onto a computer                                                                     | <ul> <li>what a pictogram is used for</li> </ul>                                      |                                                                  |
|                      | I can use a computer to view data in a different format                                              | <ul> <li>that objects can be sorted by attributes</li> </ul>                          |                                                                  |
|                      | I can use pictograms to answer simple questions about objects                                        | <ul> <li>to make comparisons using attributes</li> </ul>                              |                                                                  |
|                      | I can use a tally chart to create a pictogram                                                        | <ul> <li>that people can be described by attributes</li> </ul>                        |                                                                  |
|                      | I can create a pictogram to arrange objects by an attribute                                          | <ul> <li>that we can present information using a computer</li> </ul>                  |                                                                  |
|                      | I can choose a suitable attribute to compare people and collect the data I need                      | <ul> <li>how to draw conclusions from a pictogram</li> </ul>                          |                                                                  |
|                      | I can create a pictogram and draw conclusions from it                                                |                                                                                       |                                                                  |
| Programming          | I can follow instructions given by someone else                                                      | why instructions must be clear                                                        | instructions, commands, algorithm, goal, predict                 |
|                      | I can give clear instructions                                                                        | <ul> <li>that a series of instructions is a sequence</li> </ul>                       | Outcome                                                          |
|                      | I can show the difference in outcomes between two sequences that consist of the same commands        | <ul> <li>what will happen if we change the order of instructions</li> </ul>           | Debug                                                            |
|                      | I can use an algorithm to program a sequence on a floor robot                                        | <ul> <li>how use logical reasoning to predict the outcome of a program</li> </ul>     |                                                                  |
|                      | I can use the same instructions to create different algorithms                                       | <ul> <li>that programming projects can have code and artwork</li> </ul>               |                                                                  |
|                      | I can compare my prediction to the program outcome                                                   |                                                                                       |                                                                  |
|                      | I can follow a sequence                                                                              | <ul> <li>how to design an algorithm to meet a goal</li> </ul>                         |                                                                  |
|                      | I can predict the outcome of a sequence                                                              | <ul> <li>how to create and debug a program that I have written</li> </ul>             |                                                                  |
|                      | I can explain the choices I made for my mat design explain the choices I made for my mat             |                                                                                       |                                                                  |
|                      | design                                                                                               |                                                                                       |                                                                  |
|                      |                                                                                                    |                                                                                       |                                                                  |
|                      | I can identify different routes around my mat                                                        |                                                                                       |                                                                  |
|                      | I can test my mat to make sure that it is usable                                                     |                                                                                       |                                                                  |
|                      | •                                                                                                    |                                                                                       |                                                                  |
|                      | l can create an algorithm to meet my goal<br>I can explain what my algorithm should achieve          |                                                                                       |                                                                  |
|                      |                                                                                                    |                                                                                       |                                                                  |
|                      | l can use my algorithm to create a program<br>I can plan algorithms for different parts of a task    |                                                                                       |                                                                  |
|                      |                                                                                                    |                                                                                       |                                                                  |
|                      | I can put together the different parts of my program                                                 |                                                                                       |                                                                  |
|                      | I can test and debug each part of the program                                                        |                                                                                       |                                                                  |
|                      |                                                                                                    | Y3/4 cycle A                                                                          |                                                                  |
| Technology around us | I can follow a process                                                                               | <ul> <li>how digital devices function</li> </ul>                                      | input, output, switch, server, network, access po                |
|                      | I can classify input and output devices                                                              | <ul> <li>what input and output devices are</li> </ul>                                 |                                                                  |
|                      | I can design a digital device                                                                        | <ul> <li>that digital devices accept inputs and produce outputs</li> </ul>            |                                                                  |
|                      | I can explain how I use digital devices for different activities_                                    | • the role of a switch, server, and wireless access point in a network                |                                                                  |
|                      | I can explain how messages are passed through multiple connections                                   | <ul> <li>how digital devices can change the way we work</li> </ul>                    |                                                                  |
|                      | I can demonstrate how information can be passed between devices                                      | <ul> <li>how a computer network can be used to share information</li> </ul>           |                                                                  |
|                      | I can explain the role of a switch, server, and wireless access point in a networkI can identify how | <ul> <li>how digital devices can be connected</li> </ul>                              |                                                                  |
|                      | devices in a network are connected together                                                          | <ul> <li>the physical components of a network</li> </ul>                              |                                                                  |
|                      | I can identify networked devices around me                                                           |                                                                                       |                                                                  |
|                      | I can identify the benefits of computer networks                                                     | why we need a network switch                                                          |                                                                  |
|                      |                                                                                                    | the similarities and differences between using digital devices and non-               |                                                                  |
|                      |                                                                                                    | digital tools                                                                         |                                                                  |
| Creating media       | I can create an effective flip book—style animation                                                  | <ul> <li>that animation is a sequence of drawings or photographs</li> </ul>           | animation, sequence, stop-frame, storyboard, fr                  |
|                      | I can create an effective stop-frame animation                                                       | <ul> <li>that animated movements are made from a sequence of images</li> </ul>        |                                                                  |
|                      | I can predict what an animation will look like                                                       | <ul> <li>what a storyboard is</li> </ul>                                              |                                                                  |
|                      | I can create a storyboard                                                                            | <ul> <li>how an animation/flip book works</li> </ul>                                  |                                                                  |
|                      | I can describe an animation that is achievable on screen                                             | <ul> <li>why little changes are needed for each frame</li> </ul>                      |                                                                  |
|                      | I can evaluate the quality of my animation                                                           | <ul> <li>why I must be consistent and careful when I make each frame</li> </ul>       |                                                                  |
|                      | I can review a sequence of frames to check my work                                                   | <ul> <li>Hhow to review and improve an animation</li> </ul>                           |                                                                  |
|                      | I can use onion skinning to help me make small changes between frames                                |                                                                                       |                                                                  |
|                      | I can evaluate another learner's animation                                                           | <ul> <li>hHow to evaluate the impact of adding other media to an animation</li> </ul> |                                                                  |
|                      | I can explain ways to make my animation better                                                       | <ul> <li><u>w</u>\u00e9</li> <li>hat makes a good film</li> </ul>                     |                                                                  |
|                      | I can improve my animation based on feedback                                                         |                                                                                       |                                                                  |
|                      |                                                                                                    | 1                                                                                     | 1                                                                |

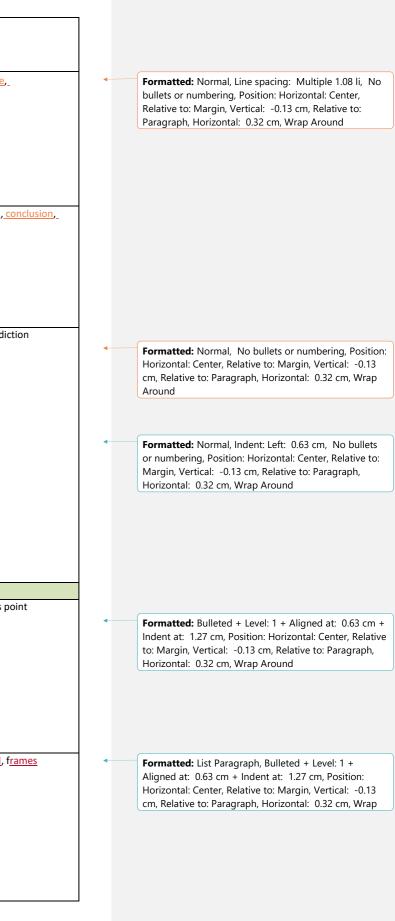

|                     | I can add other media to my animation                                                                        |                                                                                                    |                                                                   |
|---------------------|----------------------------------------------------------------------------------------------------|----------------------------------------------------------------------------------------------------|-------------------------------------------------------------------|
|                     | I can evaluate my final film                                                                                 |                                                                                                    |                                                                   |
|                     | I can explain why I added other media to my animation                                                        |                                                                                                    |                                                                   |
| ata & Information   | I can create two groups of objects separated by one attribute                                                | how to create questions with yes/no answers                                                                                         | attribute, database, branch                                       |
|                     | I can make up a yes/no question about a collection of objects<br>I can arrange objects into a tree structure | <ul> <li>which attributes are needed to collect data about an object</li> </ul>                                                     |                                                                   |
|                     | I can create a group of objects within an existing group                                                     | <ul> <li>that questions need to be ordered carefully to split objects into similarly</li> </ul>                                     |                                                                   |
|                     | I can select an attribute to separate objects into groups                                                    | sized groups                                                                                                    |                                                                   |
|                     | I can group objects using my own yes/no questions                                                            | <ul> <li>how to create a branching database</li> </ul>                                                                              |                                                                   |
|                     | I can select objects to arrange in a branching database                                                      | <ul> <li>why it is helpful for a database to be well structured</li> </ul>                                                          |                                                                   |
|                     | I can test my branching database to see if it works                                                          | <ul> <li>how to plan the structure of a branching database</li> </ul>                                                               |                                                                   |
|                     | I can compare two branching database to see in two ks                                                        | <ul> <li>how to independently create an identification tool</li> </ul>                                                              |                                                                   |
|                     | I can create yes/no questions using given attributes                                                         | <ul> <li>when branching databases are used in real life</li> </ul>                                                                  |                                                                   |
|                     | I can create a physical version of a branching database                                                      |                                                                                                    |                                                                   |
|                     | I can create questions that will enable objects to be uniquely identified                                    |                                                                                                    |                                                                   |
|                     | I can independently create questions to use in a branching database                                          |                                                                                                    |                                                                   |
|                     | I can create a branching database that reflects my plan                                                      |                                                                                                    |                                                                   |
|                     | I can suggest real-world uses for branching databases                                                        |                                                                                                    |                                                                   |
| rogramming          | I can identify the objects in a Scratch project (sprites, backdrops)                                         | what an attribute is                                                                                                    | program, backdrop, sequence                                       |
| ogrammig            | I can choose a word which describes an on-screen action for my plan                                          |                                                                                                    | code                                                              |
|                     | I can create a program following a design                                                                    | <ul> <li>that a program has a start</li> </ul>                                                                                      |                                                                   |
|                     | I can identify that each sprite is controlled by the commands I choose                                       | what a sequence is                                                                                                    |                                                                   |
|                     | I can create a sequence of connected commands                                                                | <ul> <li>that a sequence of commands can have an order</li> </ul>                                                                   |                                                                   |
|                     | I can start a program in different ways                                                                      | <ul> <li>that the objects in my project will respond exactly to the code</li> </ul>                                                 |                                                                   |
|                     | I can combine sound commands                                                                                 | <ul> <li>Instance objects in my project will espond exactly to the code</li> <li>how change the appearance of my project</li> </ul> |                                                                   |
|                     | l can order notes into a sequence                                                                            | <ul> <li>how change the appearance of my project</li> <li>how to create a project from a task description</li> </ul>                |                                                                   |
|                     | I can build a sequence of commands                                                                           |                                                                                                    |                                                                   |
|                     | I can decide the actions for each sprite in a program                                                        |                                                                                                    |                                                                   |
|                     | I can make design choices for my artwork                                                                     |                                                                                                    |                                                                   |
|                     |                                                                                                    | Y3/4 cycle B                                                                                                    |                                                                   |
| echnology around us | I can demonstrate how information is shared across the internet                                              | <ul> <li>how networks physically connect to other networks</li> </ul>                                                               | <ul> <li>network, information, world wide web</li> </ul>          |
|                     | I can describe the internet as a network of networks                                                         |                                                                                                    | upload, content, reliable, unreliable, <u>website</u>             |
|                     | I can discuss why a network needs protecting                                                                 | <ul> <li>how websites can be shared via the World Wide Web (WWW)</li> </ul>                                                         |                                                                   |
|                     | I can describe networked devices and how they connect                                                        | <ul> <li>how content can be added and accessed on the World Wide Web</li> </ul>                                                     |                                                                   |
|                     | I can recognise that the World Wide Web contains websites and web pages                                      | (WWW)                                                                                                    |                                                                   |
|                     | I can describe where websites are stored when uploaded to the WWW                                            | <ul> <li>how the content of the WWW is created by people</li> </ul>                                                                 |                                                                   |
|                     | I can explain the types of media that can be shared on the WWW                                               | <ul> <li>how to evaluate the consequences of unreliable content</li> </ul>                                                          |                                                                   |
|                     | I can explain that internet services can be used to create content online                                    | <ul> <li><u>why-that</u> some information online might not be honest, accurate or legal</li> </ul>                                  |                                                                   |
|                     | I can know that I can add content to the WWW                                                                 | <ul> <li>why I should not reshare some information</li> </ul>                                                                       |                                                                   |
|                     | I can explain that there are rules to protect content                                                        | <ul> <li>that not everything on the World Wide Web is true</li> </ul>                                                               |                                                                   |
|                     | I can suggest who owns the content on websites                                                               | <ul> <li>that websites and their content are created by people</li> </ul>                                                           |                                                                   |
| reating media       | I can explain why I might crop an image                                                                      | <ul> <li>that the composition of digital images can be changed</li> </ul>                                                           | image, editing, crop, composition, cloning, tools                 |
| -                   | I can improve an image by rotating it                                                                        | <ul> <li>that colours can be changed in digital images</li> </ul>                                                                   | rotate                                                            |
|                     | I can use photo editing software to crop an image                                                            | <ul> <li>that different colour effects can make you think and feel different things</li> </ul>                                      |                                                                   |
|                     | I can experiment with different colour effects                                                               | <ul> <li>how cloning can be used in photo editing</li> </ul>                                                                        |                                                                   |
|                     | I can add to the composition of an image by cloning                                                          | <ul> <li>that images can be combined for a purpose</li> </ul>                                                                       |                                                                   |
|                     | I can identify how a photo edit can be improved                                                              | <ul> <li>why photos may be edited</li> </ul>                                                                                        |                                                                   |
|                     | I can remove parts of an image using cloning                                                                 | how changes can improve an image                                                                                                    |                                                                   |
|                     | I can experiment with tools to select and copy part of an image                                              |                                                                                                    |                                                                   |
|                     | I can use a range of tools to copy between images                                                            |                                                                                                    |                                                                   |
|                     | I can choose suitable images for my project                                                                  |                                                                                                    |                                                                   |
|                     | I can create a project that is a combination of other images                                                 |                                                                                                    |                                                                   |
|                     | I can combine text and my image to complete the project                                                      |                                                                                                    |                                                                   |
|                     | l can review images against a given criteria                                                                 |                                                                                                    |                                                                   |
|                     | I can use feedback to guide making changes                                                                   |                                                                                                    |                                                                   |
| Data & Information  | I can choose a data set to answer a given question                                                           | <ul> <li>Kknow that data gathered over time can be used to answer questions</li> </ul>                                              | <del>Data</del> data logger, data sensor, <mark>data point</mark> |
|                     | I can suggest questions that can be answered using a given data set                                          | <ul> <li>Knowwhat data sensors can collect</li> </ul>                                                                               | •                                                                 |
|                     | I can use data from a sensor to answer a given question                                                      | <ul> <li>Know_that a digital device can be used to collect data automatically</li> </ul>                                            |                                                                   |
|                     | I can identify the intervals used to collect data                                                            | <ul> <li>Know that a data logger collects 'data points' from sensors over time</li> </ul>                                           |                                                                   |
|                     | I can sort data to find information                                                                          | Know how a computer can help us analyse data                                                                                        |                                                                   |
|                     | I can view data at different levels of detail                                                                | Know which data is needed to answer questions                                                                                       |                                                                   |
|                     | I can plan how to collect data using a data logger                                                           | <ul> <li>Know how to use data from sensors to answer questions</li> </ul>                                                           |                                                                   |
|                     | I can propose a question that can be answered using logged data                                              | Know why data loggers are useful                                                                                                    |                                                                   |
|                     | I can use a data logger to collect data                                                                      |                                                                                                    |                                                                   |
|                     | I can draw conclusions from the data that I have collected                                                   |                                                                                                    | 1                                                                 |
|                     |                                                                                                    |                                                                                                    |                                                                   |

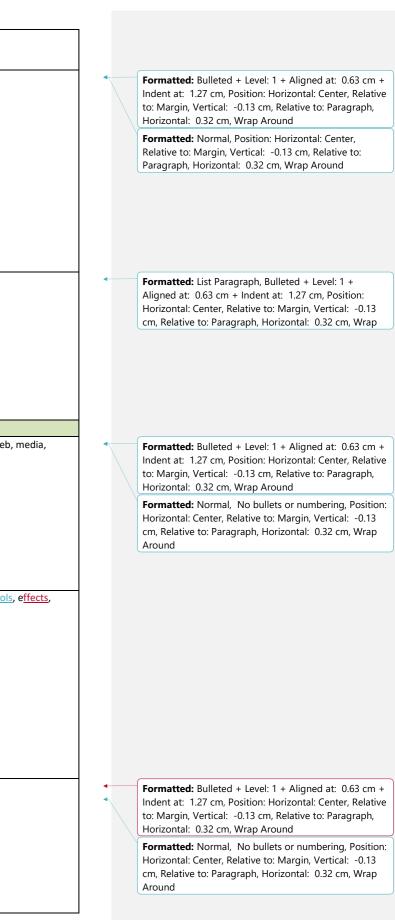

|                      | I can interpret data that has been collected using a data logger                                                                                                    |                                                                                                    |                                                                                                    |
|----------------------|----------------------------------------------------------------------------------------------------|----------------------------------------------------------------------------------------------------|----------------------------------------------------------------------------------------------------|
| Programming          | I can modify a snippet of code to create a given outcome<br>I can predict the outcome of a snippet of code<br>I can choose when to use a count-controlled and an infinite loop<br>I can modify loops to produce a given outcome<br>I can evaluate the effectiveness of the repeated sequences used in my program<br>I can explain the effect of my changes<br>I can identify which parts of a loop can be changed<br>I can re-use existing code snippets on new sprites<br>I can develop my own design explaining what my project will do<br>I can select key parts of a given project to use in my own design<br>I can build a program that follows my design<br>I can evaluate the steps I followed when building my project                                  | <ul> <li>Know Hhow to use count-controlled loops in a different programming environment</li> <li>that in programming there are infinite loops and count controlled loops</li> <li>To develop Know how to -a-create a design that includes two or more loops which run at the same time</li> <li>Hhow to modify an infinite loop in a given program</li> <li>Wwhat the outcome of a repeated action should be</li> <li>Hhow to design a project that includes repetition</li> <li>hHow to create a project that includes repetition</li> </ul> | Code infinite loop, count controlled loop, repetiti                                                                                    |
|                      | I can refine the algorithm in my design                                                                                                    | Year 5/6 Cycle A                                                                                                    |                                                                                                    |
| Technology Around Us | I can explain the benefits of a given computer systemI can compare results from different search<br>engines<br>I can make use of a web search to find specific information<br>I can refine my web search <u>to use a search engines</u><br>I can explain why we need tools to find things onli can recognise the role of web crawlers in creating<br>an index<br>I can relate a search term to the search engine's index<br>I can explain that a search engine follows rules to rank resultsI can give examples of criteria used by<br>search engines to rank resultsI can order a list by rank<br>I can describe some of the ways that search results can be influenced                                                                                        | <ul> <li>the benefits of a given computer system</li> <li>why we need tools to find things online</li> <li>that a search engine follows rules to rank results</li> <li>examples of criteria used by search engines to rank results</li> </ul>                                                                                                    | search engine, web search, web crawlers, index,                                                                                        |
| Creating Media       | I can compare features in different videos<br>I can identify features of videos<br>I can identify and find features on a digital video recording device<br>I can make use of a microphone<br>I can capture video using a range of filming techniques<br>I can review how effective my video is<br>I can review how effective my video is<br>I can create and save video content<br>I can decide which filming techniques I will use<br>I can outline the scenes of my video<br>I can explain how to improve a video by reshooting and editing<br>I can select the correct tools to make edits to my video<br>I can evaluate my video and share my opinions<br>I can make edits to my video and improve the final outcome                                        | <ul> <li>that video is a visual media format</li> <li>features of videos</li> <li>what makes a video effective</li> <li>which digital devices- can record video</li> <li>how to capture video using a range of techniques</li> <li>how to create a storyboard</li> <li>that video can be improved through reshooting and editing</li> <li>the impact of the choices made when making and sharing a video</li> <li>different filming techniques</li> </ul>                                                                                     | microphone, r <u>ecording device</u> , video, visual med                                                                               |
| Data & Information   | I can create a database using cards<br>I can order, sort, and group my data cards<br>I can choose which field to sort data by to answer a given question<br>I can navigate a flat-file database to compare different views of information<br>I can combine grouping and sorting to answer specific questions<br>I can group information using a database<br>I can choose multiple criteria to answer a given question<br>I can choose which field and value are required to answer a given question<br>I can outline how 'and' and 'or' can be used to refine data selection<br>I can select an appropriate chart to visually compare data<br>I can ask questions that will need more than one field to answer<br>I can refine a search in a real-world context | <ul> <li>that forms record information</li> <li>the similarities and differences between paper and computer-based databases</li> <li>how you can answer questions by grouping and then sorting data</li> <li>that data -can be grouped using chosen values</li> <li>that tools can be used to select specific data</li> <li>that computer programs can be used to compare data visually</li> <li>what a field and a record is in a database</li> </ul>                                                                                        | field, value, criteria, selection                                                                                                    |
| Programming          | I can create a simple circuit and connect it to a microcontroller<br>I can program a microcontroller to make an led switch on<br>I can connect more than one output component to a microcontroller<br>I can design sequences that use count-controlled loops<br>I can use a count-controlled loop to control outputs<br>I can design a conditional loop<br>I can program a microcontroller to respond to an input                                                                                                    | <ul> <li><u>h</u>How to control a simple circuit connected to a computer</li> <li><u>h</u>how to write a program that includes count-controlled loops</li> <li>that a loop can stop when a condition is met</li> <li>that a loop can be used to repeatedly check whether a condition has been met</li> <li>what an infinite loop does</li> <li>how to -design a physical project that includes selection</li> </ul>                                                                                                    | <u>circuit</u> , microcontroller, output component, cond<br>selection, debug, action<br><u>Count-controlled loops</u><br>Infinite loop |

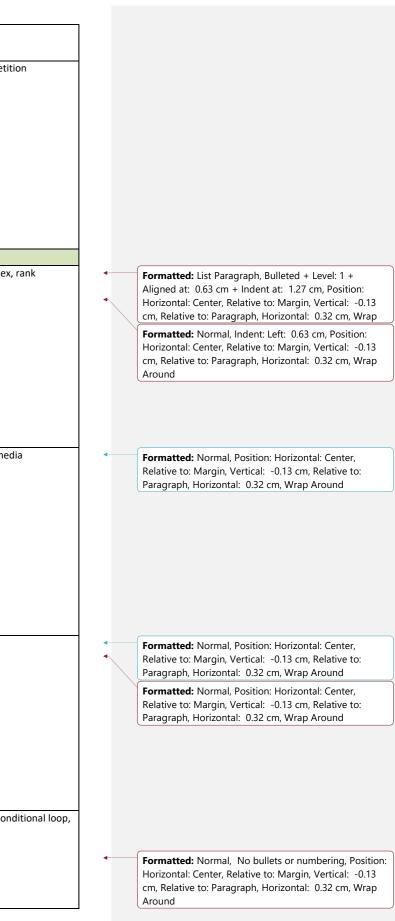

|                      | I can identify a condition and an action in my project<br>I can use selection (an 'ifthen' statement) to direct the flow of a program<br>I can identify a real-world example of a condition starting an action<br>I can test and debug my project<br>I can use selection to produce an intended outcome<br>I can write an algorithm that describes what my model will do                                                                                                    | how to create a program that controls a physical computing project                                                                                                    |                                                                                                    |
|----------------------|----------------------------------------------------------------------------------------------------|----------------------------------------------------------------------------------------------------|----------------------------------------------------------------------------------------------------|
| Technology Around Us | I can describe how computers use addresses to access websites<br>I can recognise that data is transferred using agreed methods<br><del>I can identify and explain the main parts of a data packetI can explain that the internet allows</del><br><del>different media to be shared</del> I can access shared files stored online<br>I can send information over the internet in different ways<br><del>I can identify different ways of working together online</del> I can choose methods of communication to<br>suit particular purposes<br>I can compare different methods of communicating on the internet<br>I can decide when i should and should not share information online              | <ul> <li>Y5/6 Cycle B</li> <li>that internet devices have addresses</li> <li>the importance of internet addresses</li> <li>how data is transferred over networks in packets</li> <li>how sharing information online can help people to work together</li> <li>that the internet allows different media to be shared</li> <li>different ways of working together online</li> <li>how we communicate using technology</li> <li>different methods of online communication</li> <li>that communication on the internet may not be private</li> <li>the main parts of a data packet</li> </ul>                                                                                                    | packet, d <u>ata packets</u><br><del>network</del>                                                               |
| Creating Media       | I can discuss the different types of media used on websitesI can draw a web page layout that suits     my purpose     I can recognise the common features of a web page     I can find copyright-free images     I can say why I should use copyright-free images     I can evaluate what my web page looks like on different devices and suggest/make edits     I can preview what my web page looks like     I can describe why navigation paths are useful     I can create hyperlinks to link to other people's work     I can evaluate the user experience of a website                                                                                                    | <ul> <li>the different types of media used on websites</li> <li>the can recognisecommon features of a web page</li> <li>how to review an existing website and consider its structure</li> <li>that websites are written in html</li> <li>wcan say why I should use copyright-free images</li> <li>I how to plan the features of a web page</li> <li>the importance of considering ownership and use of images (copyright)</li> <li>-the need to preview pages</li> <li>can describe why navigation paths are useful</li> <li>what a navigation path is and why it is needed</li> <li>the implications of linking to content owned by other people</li> <li>what is meant by the term 'fair use'</li> </ul> | <u>web page<del>Website</del>, html</u> , c <u>opyright</u> , c <u>opyright-fr<br/><del>Edit</del><br/>media</u> |
| Data & Information   | I can enter data into a spreadsheet<br>I can suggest how to structure my data<br>I can apply an appropriate format to a cell<br>I can choose an appropriate format for a cell<br>I can construct a formula in a spreadsheet<br>I can apply a formula to multiple cells by duplicating it<br>I can calculate data using different operations<br>I can create a formula which includes a range of cells<br>I can apply a formula to calculate the data i need to answer questions<br>I can use a spreadsheet to answer questions<br>I can produce a chart<br>I an suggest when to use a table or chart<br>I can use a chart to show the answer to questions                                         | <ul> <li>how to create a data set in a spreadsheet</li> <li>how to build a data set in a spreadsheet</li> <li>that formulas can be used to produce calculated data</li> <li>Hhow to apply formulas to data</li> <li>that a spreadsheet can be created to plan an event</li> <li>that there are different ways to present data</li> <li>that changing inputs changes outputs</li> <li>what an item of data is</li> </ul>                                                                                                    | input, output, duplicate, multiple, chart, format<br><u>Seadsheetformulainputoutput</u>                          |
| Programming          | I can identify examples of information that is variableI can identify that variables can hold numbers<br>or lettersI can identify a program variable as a placeholder in memory for a single valueI can decide<br>where in a program to change a variable<br>I can make use of an event in a program to set a variable<br>I can choose the artwork for my project<br>I can create algorithms for my project<br>I can choose a name that identifies the role of a variable<br>I can create the artwork for my project<br>I can test the code that I have written<br>I can identify ways that my game could be improved<br>I can share my game with others<br>I can use variables to extend my game | <ul> <li>examples of information that is variable</li> <li>that variables can hold numbers or letters</li> <li>program variable as a placeholder in memory for a single value</li> <li>that a 'variable' ias something that Is changeable</li> <li>that the way a variable changes can be defined</li> <li>why a variable is used in a program</li> <li>that a variable has a name and a value</li> <li>that the value of a variable can be changed</li> <li>how to improve a game by using variables</li> <li>that the value of a variable can be used by a program</li> <li>how to design a project that builds on a given example</li> <li>how to evaluate my project</li> </ul>                        | <u>va</u> ri <u>able</u> , c <u>hangeable</u> , event, placeholder                                               |

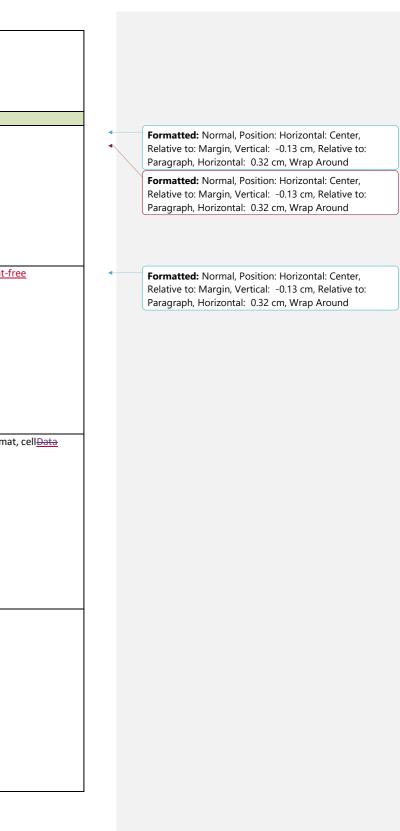